# **QUIMMAX - TABELA PERIÓDICA VIRTUAL**

## *Fábio Pinho Moreira<sup>1</sup>, Francis Weslei dos Reis Pereira<sup>2</sup>, Paulo Sérgio Pereira<sup>3</sup>, Rodrigo dos Santos Camargo4 , Profª Dr.ª Maira R. Rodrigues Magini5*

1-5Universidade do Vale do Paraíba – Faculdade de Ciência da Computação *5* Universidade do Vale do Paraíba – Instituto de Pesquisa e Desenvolvimento Av. Shishima Hifumi, 2911 CEP 12244-000 São José dos Campos – SP – Brasil, [fapimo@gmail.com;](mailto:fapimo@gmail.com;) [franciswesley@gmail.com;](mailto:franciswesley@gmail.com;) [psergio.p@terra.com.br;](mailto:psergio.p@terra.com.br;) [rodbrsjc@gmail.com](mailto:rodbrsjc@gmail.com)

**Resumo**- O Sitema QUIMAMX foi desenvolvido visando um melhor aprendizado de iniciantes no estudo de Química quanto aos elementos químicos da tabela periódica. Ele utiliza recursos multimídia para manter a atenção do aluno e passar os ensinamentos de maneira interativa e divertida. São encontrados também informações sobre as propriedades periódicas dos elementos. Esta Tabela dá exemplos de compostos e contém informações históricas sobre o descobrimento de alguns elementos. O sistema foi desenvolvido em Visual Basic .NET 2005, uma linguagem de programação nova, que utiliza recursos de programação orientada a objetos e proporciona alta produtividade no desenvolvimento. O QUIMAMX procura utilizar os recursos multimídia com a finalidade de ser uma ferramenta a mais para auxiliar no aprendizado dos ensinos fundamental e médio.

**Palavras-chave:** Tabela Periódica, Software Simples, Multimídia

**Área do Conhecimento:** Ciência da Computação, Química.

#### **Introdução**

A metodologia do ensino de Química, assim como da maioria das disciplinas básicas do currículo escolar, ainda baseia-se na simples exposição do professor em sala de aula, carecendo de experimentos práticos ou recursos didáticos que despertem cada vez mais o interesse dos alunos no conhecimento. Porém, novas metodologias que buscam suprir esta dificuldade através do entendimento prático e a aplicação do conhecimento científico, vem sendo introduzidas no cotidiano do aluno [Maldaner, 1995].

Segundo demonstram alguns estudos realizados na área de educação, as crianças têm maior facilidade em aprender quando sujeitas à métodos de ensino que utilizam jogos ou recursos multimídia. Os jogos retêm a atenção da criança, sendo possível ensiná-la sem que ela perceba que está aprendendo. A criança aprende brincando e grava os ensinamentos com maior facilidade [Esperidião, 1996].

A partir disso foi desenvolvido um software para ensino da tabela periódica chamado QUIMMAX (ver Figura 1), que procura apresentar não só a tabela periódica na sua forma tradicional, como também informações sobre os elementos químicos (origem, ponto de fusão, ponto de ebulição, reações, etc.) [Russel, 1994], a um simples apertar de botões.

### **Materiais e Métodos**

O QUIMMAX foi desenvolvido usando a nova linguagem de programação Visual Basic .NET 2005, da Microsoft, com a IDE (*Integrated Developer Enviroment*) Visual Studio .NET 2005 [4] Deitel, 2004; Pereira, 2001]. Esta nova linguagem trouxe algumas melhorias ao desenvolvedor em relação à versão anterior do Visual Basic. Uma das grandes inovações foi a implementação da orientação a objeto, onde é possível criar módulos de funções que podem ser reutilizados em outras partes do sistema, aumentando a produtividade no desenvolvimento e diminuindo as chances de erros de execução.

O sistema tem em seu banco de dados informações referentes aos elementos, tais como sua origem, pontos de ebulição e fusão, número atômico, massa, reações com outros elementos. Estas informações são armazenadas localmente (em cada usuário), podendo ser armazenado também em um servidor na rede. O banco de dados utilizado foi o Microsoft Access, por ser um banco de dados simples, gratuito, totalmente compatível com o Visual Basic NET 2005 e não necessitar de um servidor específico para ser armazenado, podendo ser acessado localmente, ou através da rede.

Para o desenvolvimento do sistema, foi utilizada programação orientada a objetos (*POO*), que provê uma melhor reutilização de código, minimizando as chances de possíveis falhas, além de permitir que o sistema seja dividido em camadas (módulos). O uso de *POO* vem crescendo a cada dia por desenvolvedores de sistema, pois é um paradigma de programação onde você consegue criar uma estrutura lógica de

módulos de forma a facilitar o entendimento e futuras alterações que possam ser necessárias.

O QUIMMAX roda na plataforma Windows, da Microsoft, e requer como configuração mínima de hardware um processador de Pentium, ou compatível, de 1 GHz, com 256 MB de memória RAM, 50 MB livres na HD e CDROM para instalação do sistema.

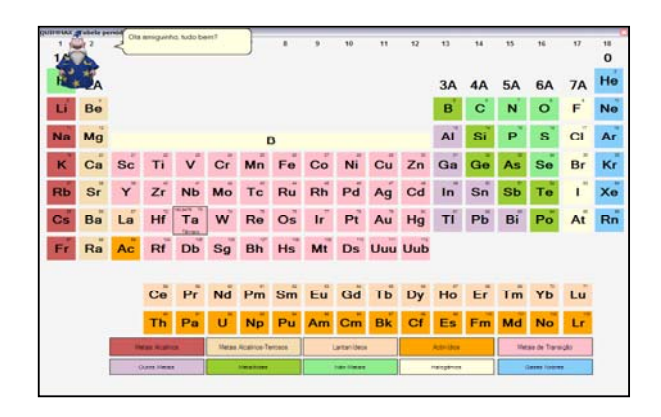

Figura 1 – Tela principal do QUIMMAX

### **Resultados e Discussão**

O resultado foi um sistema rápido, interativo e de fácil utilização, que fornece todas as informações necessárias ao aprendizado do aluno quanto aos elementos químicos da tabela periódica.

O software apresenta um recurso multimídia muito interessante que é recurso de voz, o Microsoft Agent ou MSAgent é uma tecnologia que nos permite criar personagens e utilizar suas animações na interface gráfica de nossas aplicações e se associa com mecanismos de fala e identificação de voz, que pode ser utilizado por portadores de deficiência visual, possibilitando-nos a criação de uma interface muito rica.

Pertence ao Visual Basic, linguagem de programação desenvolvida pela própria Microsoft e é responsável por animações de personagens no seu windows (exemplo: o Mago que aparece no Word no Windows XP, o Clips que aparece no Word em qualquer sistema Windows).

Para que tais recursos como o Mago, personagem que interage com a pessoa que está navegando pelo programa viesse a funcionar com clareza e eficiência, recursos de voz foram adicionados ao mesmo. Com o passar da navegação, o personagem ler os textos que são apresentados, esta é a forma com que o personagem reproduz seus sons, utilizando-se de palavras contidas nos textos.

Ao selecionar um elemento e clicar sobre ele, o MSAgent entra em ação e fala ao usuário sobre as características do elemento selecionado, contando a história da descoberta do elemento (veja a figura 2).

As pequenas janelas que são mostradas em número maior representam os elementos químicos da tabela periódica, sendo que cada um deles foi construído de forma dinâmica empregando-se a reutilização de componentes, isso só foi possível devido a linguagem Visual Basic .Net proporcionar tais recursos de orientação a objetos.

Na parte inferior da tela são apresentadas janelas maiores, estas são as indicações de todas as famílias em que cada grupo de elementos se enquadra e por sua vez empregam os mesmo recursos que as janelas dos elementos, sendo que ao serem clicadas, um formulário é exibido mostrando as características da selecionada.

Desde que os recursos multimídia têm-se mostrado facilitadores de aprendizagem, esperase que o software seja capaz de apresentar as informações sobre os elementos da tabela periódica e sobre suas propriedades de maneira simples e intuitiva.

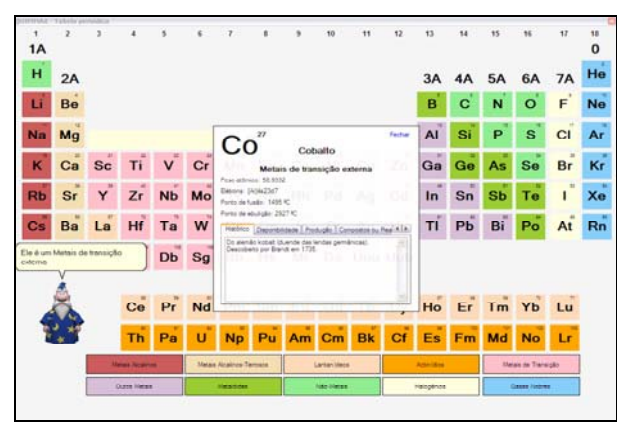

Figura 2 – Após um elemento químico ser selecionado, um formulário maior é exibido, contendo suas características.

#### **Conclusão**

O software QUIMMAX pode ser utilizado como um software educativo auxiliando o aprendizado de Química que já é ensinado em sala de aula, dando maior enfoque ao tema da Tabela Periódica e seus elementos químicos. Com isso o uso da tecnologia ajudará a despertar a curiosidade e a vontade de aprender nos estudantes. Este software tem potencial neste sentido já que é de fácil manuseio e apresenta o conteúdo de forma dinâmica.

### **Referências**

- 1. Deitel, H. M. and & Paul J. Visual Basic.NET – Como Programar, Ed.Prentice-Hall, New York, 2004.
- 2. Esperidião, Y.M. Uma experiência de integração de áreas - Prática de ensino de

química e biologia. Inter ciências cadernos de pesquisa e extensão, Uniibirapuera v.1 n° 1, São Paulo, 1996.

- **3.** Maldaner, O.A. Química nova na escola. Repensando a Química N° 1. São Paulo, Ed. Campos, MAIO 1995.
- **4.** Pereira, D.E. Visual Basic.NET: Para Programadores Ed.Makron Books, São Paulo, 2001.
- **5.** Russel, J.B. Química geral v.1. Ed. Makron Books, São Paulo, 1994.